How To Fix Regedit Windows Xp [Installation](http://document.manualsget.com/go.php?q=How To Fix Regedit Windows Xp Installation Step By Step) Step By Step >[>>>CLICK](http://document.manualsget.com/go.php?q=How To Fix Regedit Windows Xp Installation Step By Step) HERE<<<

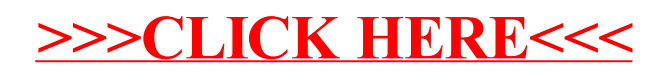